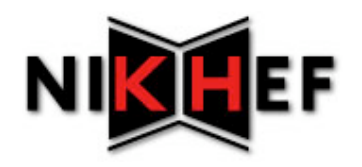

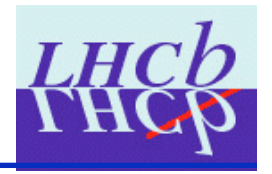

### Particle to MC truth association

Juan Palacios (Nikhef) LHCb software week June 16 2009

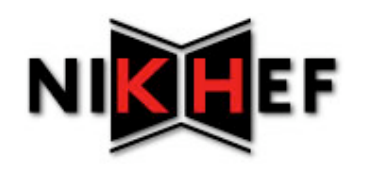

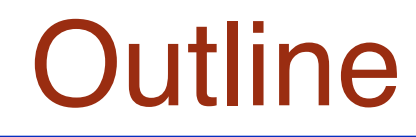

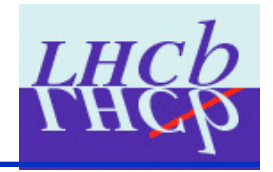

- Introduction
- New interfaces
- Implementations
- Examples of use
- Further developments

**See also talk by Vava for more details about implementation and examples**

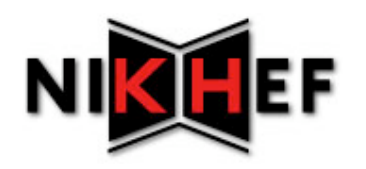

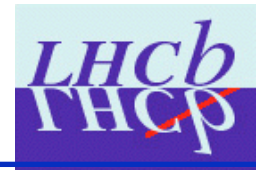

- For a while MC association has been a problem
	- Legacy code with no expert support
	- Complicated structure
	- Issues with composite particles
	- Requires lots of switching depending on particle type
	- Not easily scalable or debugable
- I personally could never answer users questions about how to use it or why it wouldn't work sometimes
	- Use of BackgroundCategoryTool or completely different approach in LoKi framework

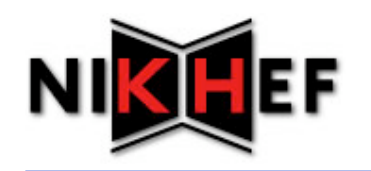

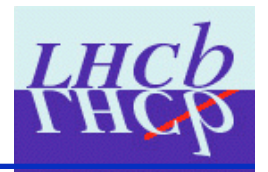

- Decided to start from scratch
	- What does a simple user need?
	- What would an expert need?
	- What would a user-friendly interface be like?
- No consideration for implementation
	- Design simple interface(s)
	- Then worry about implementation
	- Too much time wasted in the past trying to write code around problems instead of fixing them.
- Avoid coupling
	- Very clever pieces of code are hard to extend and debug
	- Small stupid pieces can be glued together to do clever stuff

# **TEF Towards new interfaces**

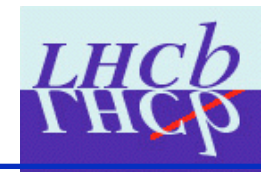

- Many discussions with Gerhard, Patrick, Vanya, Vava
- I opted towards tool interfaces that take a particle and a container of MCParticles and return a set of MCParticles in one format or another
	- Weighted associations: each related MCParticle comes coupled with a weight
		- I have issues with weights in an interface: the value of the weights will depend on the implementation
		- Some steps taken to minimise this effect (see Vava's talk)
	- Un-weighted "Tree" or "Line" structure (explained later)
		- What's the word for a tree from which someone has cut all the branches but one? Decay line?

# **TEF Towards new interfaces (2)**

- Also simple method that returns a single MCParticle
	- Users express interest in method const MCParticle\* foo(const Particle\*)
- Note: we input a container of MCParticles, trying to avoid behind the scenes assumptions
	- I have kept the default MCParticle container location as default value for the corresponding argument
	- The two argument signatures make the interfaces more useful
		- E.g. select MCParticles from a true decay tree and see if our reco particles are associated to them
- Note: results returned to the user, not put on TES

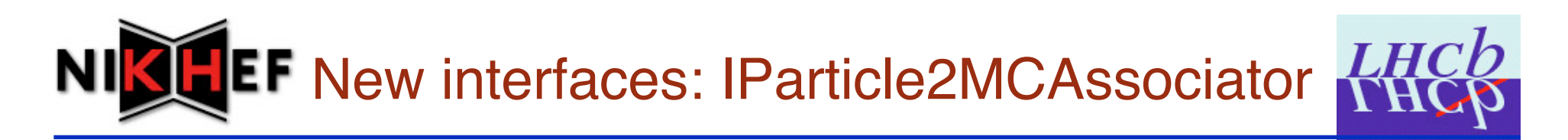

• Simplest user interface:

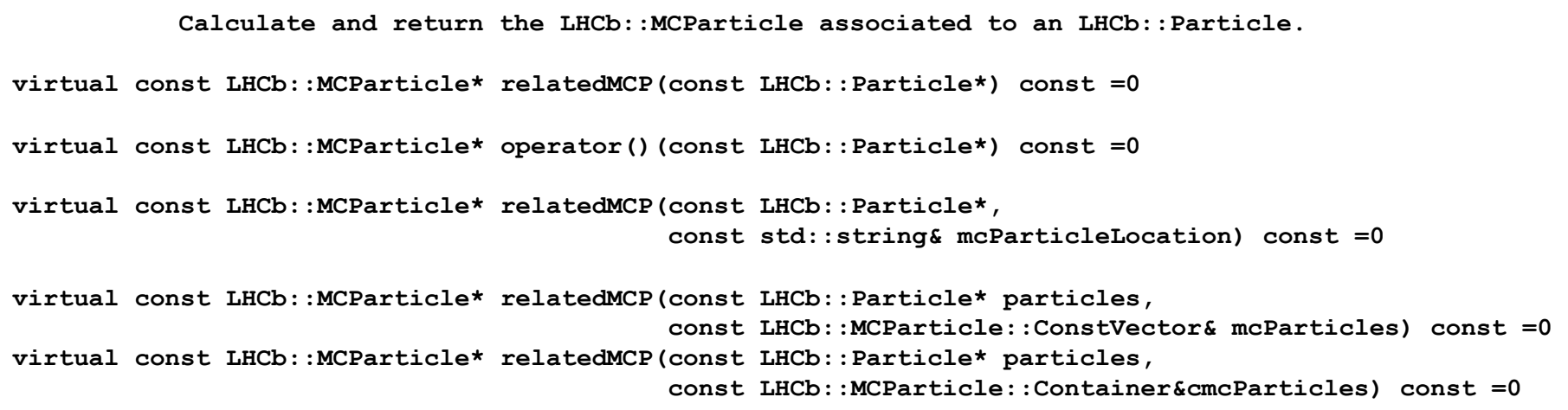

- Interface speaks for itself.
	- No side-effects should be assumed.
	- In fact, side-effects should be avoided
	- Configurability should be avoided (as with all tools)

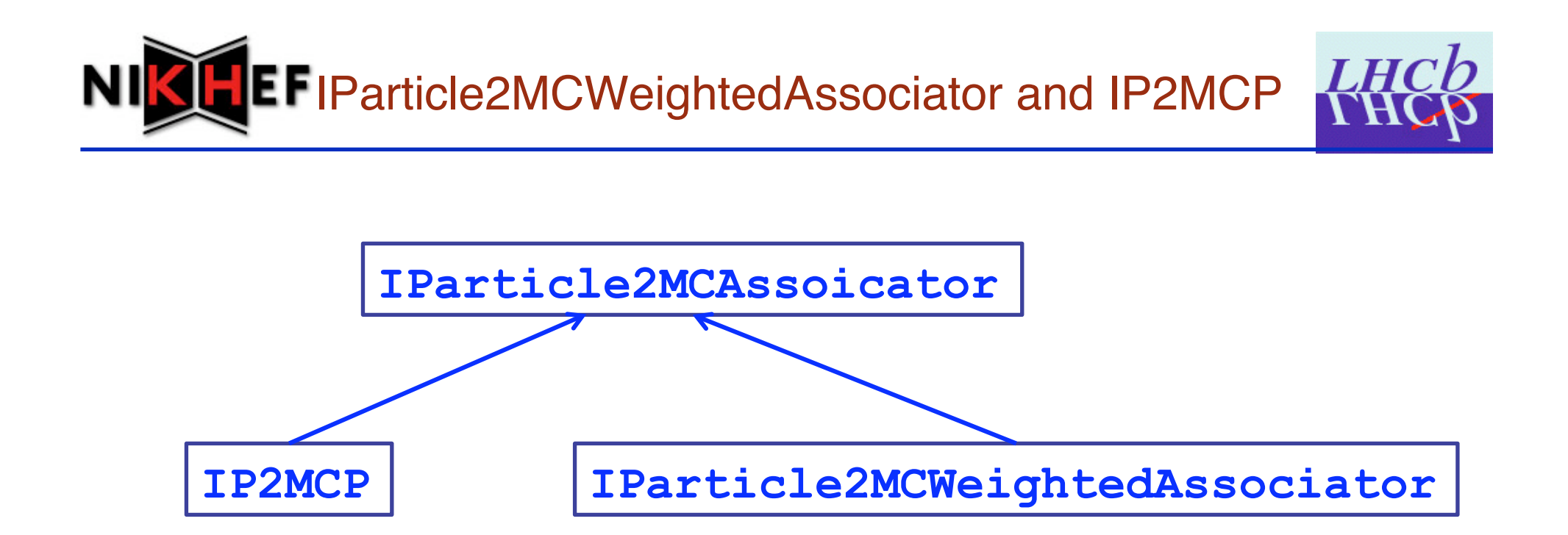

- Both have relatedMCPs methods
	- IP2MCP's returns vector of vectors of MCParticle\*
	- IParticle2MCWeightedAssociator returns vector of MCAssociations (essentially MCParticle\*, double pair)

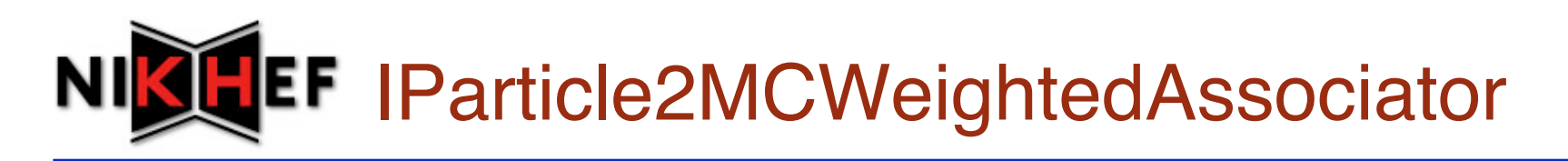

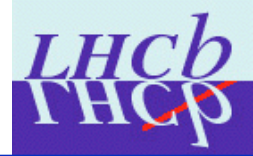

• Base class **Particle2MCAssociatorBase** takes care of implementing all the methods in terms of one or two private methods:

### • Either

```
 virtual Particle2MCParticle::ToVector 
 relatedMCPsImpl(const LHCb::Particle* particle, 
                 const LHCb::MCParticle::ConstVector& mcParticles) const ;
```
### • Or both

```
 virtual double associationWeight(const LHCb::Particle*,
```

```
 const LHCb::MCParticle* ) const;
```

```
 virtual bool isAssociated(const LHCb::Particle*,
```

```
 const LHCb::MCParticle* ) const;
```
• Developers only need to implement this, the rest is taken care of

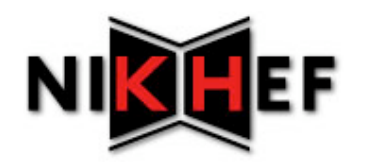

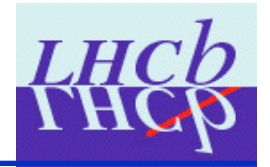

- Base class **P2MCPBase** takes care of implementing all the methods in terms of two methods:
- Public method

 **virtual bool isMatched(const LHCb::Particle\* particle,** 

 **const LHCb::MCParticle\* mcParticle) const ;** 

• Private method

 **virtual P2MCP::Types::FlatTrees sort(const LHCb::MCParticle::ConstVector& mcParticles) const;** 

- The **FlatTrees** is just a vector of vectors
- The **sort** method will be removed and a proper **Trees** or **DecayLines** class with self-sorting written in
- Developers only need to implement these two methods, the rest is taken care of

## Existing implementations (1)

- **IParticle2MCWeightedAssociator** 
	- **P2MCPFromProtoP**: For stable charged or neutral particles that have a valid **ProtoParticl**e. Simply gets the weights from the linkers to implement the **relatedMCPImpl** method.
	- **DaVinciSmartAssociator** (**Vava**): uses the above for charged and neutral particles, and **BackGroundCategoryTool** for composite particles. Implements the **relatedMCPImpl** method.
- Both implementations require that the **MCParticles** are on the TES
	- If an input **MCParticle** container is passed, the base class checks for the overlap with **MCParticles** from the standard TES location
- See Vava's talk for more details on the **DaVinciSmartAssociator** and other issues

## Existing implementations (2)

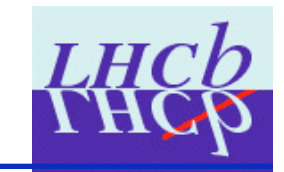

#### • **IP2MCP**

- **MCMatchObjP2MCRelator**: Performs the association in two steps.
	- 1. Decide if an LHCb:: MCParticle is matched to an LHCb:: Particle using Vanya's LoKi:: MCMatch.
	- 2. Use other **LoKi** MC Truth components to split and sort the resulting set of associated **MCParticles** into decay sets (**FlatTrees**), such that each set contains only **MCParticles** that come from different hierarchy levels in the same decay. Order is mother to daughter.
- This implementation *might* require that stable **MCParticles** are on the TES to bootstrap itself. However, it can be given as input a relations table matching stable **Particles** to **MCParticles**
	- This is done in the **MicroDST**

MCMatchObjP2MCRelator

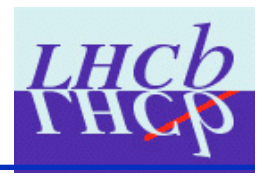

- More details are given here
	- https://twiki.cern.ch/twiki/bin/view/LHCb/Particle2MC#MyAnchor0
- The important point is that a true or false matching is performed in an iterative way
	- No need for decay descriptors
	- Builds up from stable particles
- For illustration, **FlatTrees** for correctly matched reconstructed particles could be
	- **Tree for particle mu+: B\_s0, J/psi(1S), mu+**
	- **Tree for particle phi(1020): B\_s0, phi(1020)**
- More than one **FlatTree** is a symptom of more than one **MCParticle** making a contribution to one reconstructed **Particle**

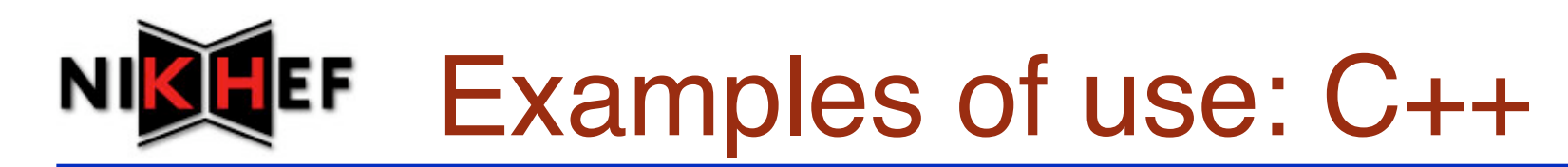

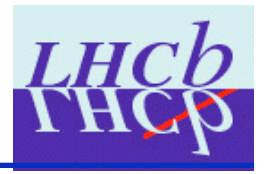

```
// here you can use any of the implementations, DaVinciSmartAssociator, 
// MCMatchObj2MCRelator or P2MCPFromProtoP if only interested in stable particles, 
// since they all implement IParticle2MCAssociator 
m_assoc = tool<IParticle2MCAssociator >(MCMatchObjP2MCRelator); 
const LHCb::Particle part = ...; 
const LHCb::MCParticle* assocMCP = m assoc->relatedMCP(part,
                                             LHCb:: MCParticleLocation:: Default);
```

```
// Or use the DaVinciSmartAssociator to get a range of MCAssociations
// header file 
IParticle2MCWeightedAssociator* m_assoc; 
// implementation 
m_assoc = tool<IParticle2MCWeightedAssociator>(DaVinciSmartAssociator); 
const LHCb::Particle part = ...; 
Particle2MCParticle::ToVector assocMCPs = m_assoc->relatedMCPs(part, 
   LHCb::MCParticleLocation::Default);
Particle2MCParticle::ToVector::const_iterator iAssoc = assocMCPs.begin() 
for ( ; iAssoc != assocMCPs.end() ; ++ iAssoc ) { 
   verbose() << "Associated MCParticle at " << iAssoc->to() 
      << " with weight " << iAssoc->weight() << endmsg; 
}
```
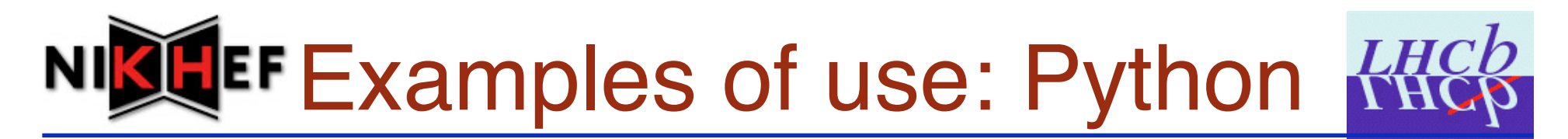

```
# 
appMgr = AppMgr(outputlevel=4) 
toolSvc = appMgr.toolsvc() 
# get an instance of MCMatchObjP2MCRelator and DaVinciSmartAssociator. 
MCMatchTool = toolSvc.create('MCMatchObjP2MCRelator', interface='IP2MCP') 
SmartAssoc = toolSvc.create('DaVinciSmartAssociator', 
                               interface = 'IParticle2MCWeightedAssociator') 
# loop over particles 
evtSvc = appMgr.evtSvc() 
while ( ... ) : 
    particles = evtSvc[particlePath] 
    for p in particles : 
       trees = MCMatchTool.relatedMCPs(p) 
       for tree in trees : 
          for mcp in tree : 
              print "found MCParticle ", mcp 
       bestMatchedMCP = MCMatchTool.relatedMCP(p) 
       print "Best match is ", bestMatchedMCP 
       mcAssociations = SmartAssoc.relatedMCPs(p) 
       for mcAssoc in mcAssociations :
```
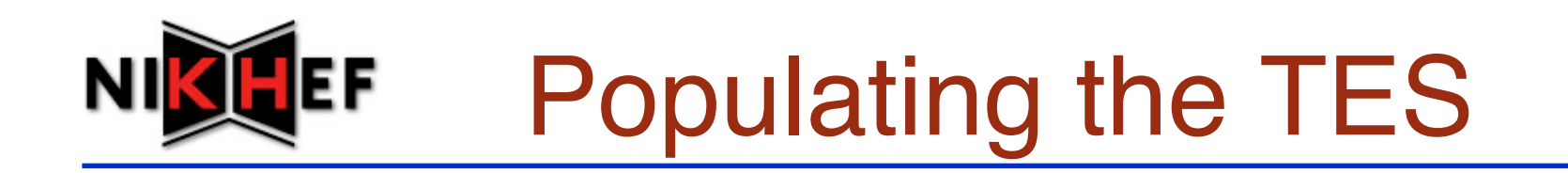

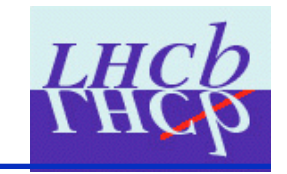

- DaVinciAssociators would result in population of Particle->MCParticle linkers on the TES
	- Now this only happens for Particle->ProtoParticle
		- Not by design: this could disappear any time
- Approach now is to instrument a GaudiAlgorithm with an associator tool, give it some inputs, and get it to write a relations table to the TES
	- One working example: **P2MCRelatorAlg** using **IP2MCP** 
		- Now used for MicroDST (example in this morning's talk)

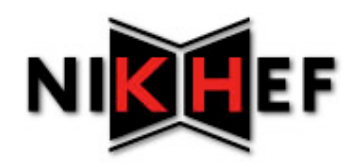

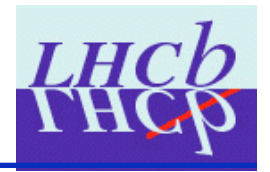

- MCMatchObjP2MCRelator:
	- Optimise the getting of single, "best" **MCParticle** out of **FlatTrees**
	- Write self-sorted **FlatTrees** or **DecayLines** class
		- Remove sort method from P2MCPBase
- Write chi2 based implementations of all interfaces
	- Vava's found where the old chi2 went wrong
	- Only need to implement **Particle2MCAssociatorBase's**

```
 virtual double associationWeight(const LHCb::Particle*,
```
 **const LHCb::MCParticle\* ) const;** 

 **virtual bool isAssociated(const LHCb::Particle\*,** 

 **const LHCb::MCParticle\* ) const;**

• DaVinciSmartAssociator: See Vava's talk

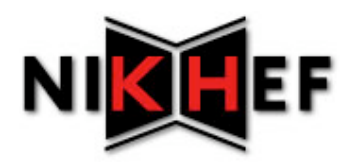

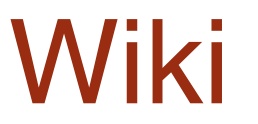

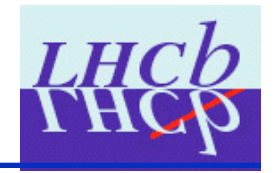

- Visit the wiki:
	- https://twiki.cern.ch/twiki/bin/view/LHCb/ Particle2MC